波场币(TRX)作为一种热门的加密货币,吸引了众多投资者的关注。在众多的 交易平台中,Bitget以其出色的功能和安全性,成功上榜TRX购买平台排行榜。本 文将为您介绍Bitget平台以及其在TRX交易中的优势。

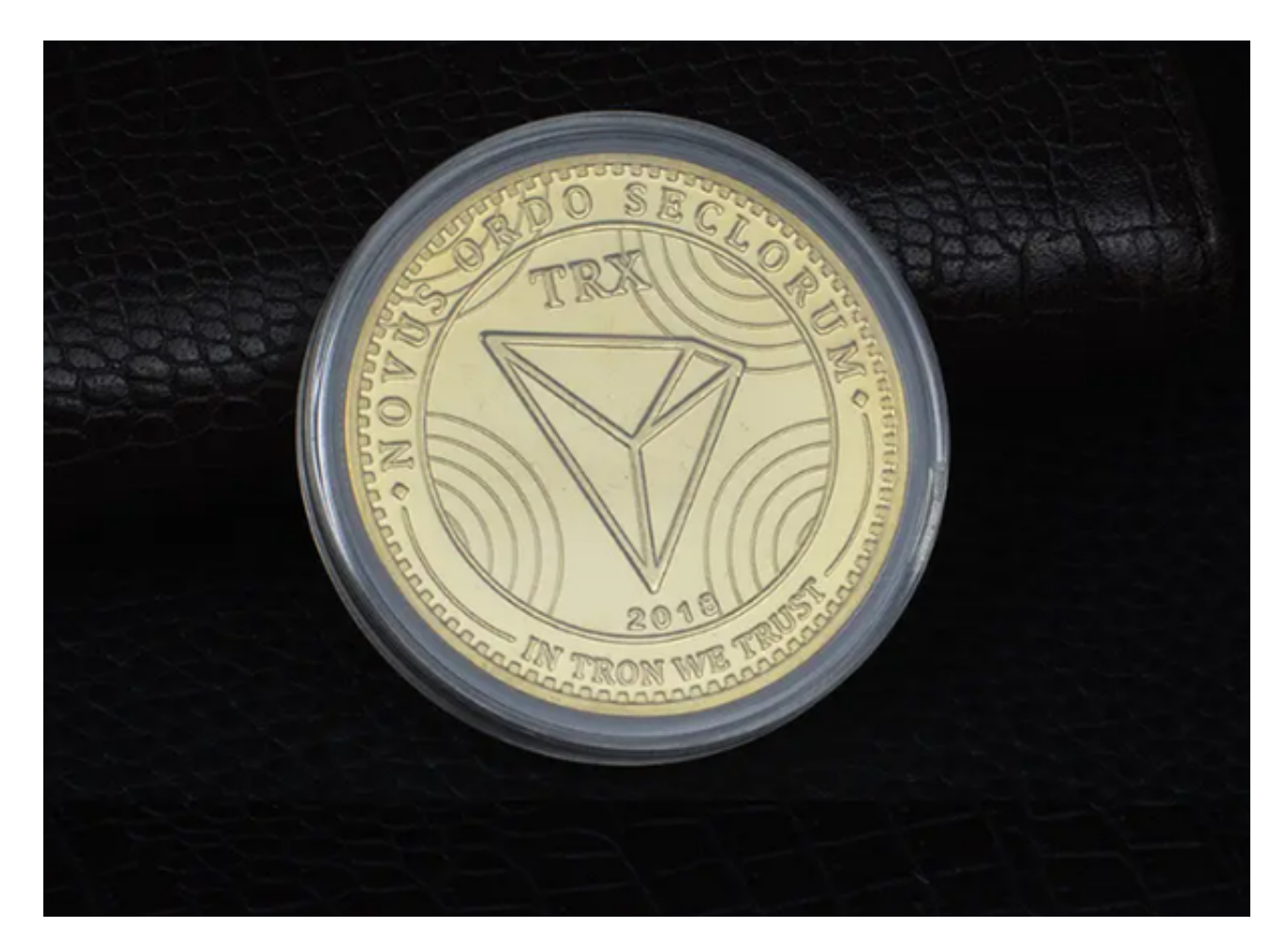

一、Bitget平台简介

 Bitget是一家知名的加密货币交易平台,提供多种数字资产的交易服务。作为全球 领先的数字资产交易平台之一,Bitget致力于为用户提供安全、稳定和高效的交易 体验。

二、Bitget平台的特点

 1. 多种交易对:Bitget平台支持多种交易对,包括TRX/USDT、TRX/BTC等。这 使得用户可以方便地进行TRX与其他数字资产的交易。

2. 安全可靠: Bitget采用多重安全措施来保护用户的资产和个人信息安全。包括 资金密码、手机验证码、谷歌验证码等,以确保只有合法的用户才能进行交易和提 现操作。此外,Bitget还采用冷钱包存储大部分用户资产,极大地提高了资金的安 全性。

3. 用户友好的界面: Bitget的交易界面简洁明了, 用户可以轻松地进行交易操作 。同时,Bitget还提供了图表分析工具和实时行情等功能,帮助用户更好地进行交 易决策。

4. 高效的交易执行: Bitget平台采用高性能的交易引擎, 能够处理大量的交易请 求,并保证交易的快速执行。这使得用户可以及时参与市场,抓住交易机会。

5. 优质的客户服务: Bitget提供全天候的客户服务, 用户可以通过在线客服、邮 件等方式咨询和解决问题。此外,Bitget还提供了丰富的教育资源和市场分析,帮 助用户更好地了解数字资产市场。

三、如何使用Bitget购买TRX

 1. 下载Bitget手机App:您可以在App Store(苹果用户)或Google Play(安卓 用户)中搜索"Bitget"进行下载。确保下载正版App以避免不必要的风险。

2. 注册Bitget账号: 打开App后, 点击注册按钮进行账号注册。您需要填写一些 基本信息,如手机号码、邮箱和密码,并同意用户协议。完成注册后,您将获得-个Bitget账号。

3. 充值资金: 在Bitget平台上, 您可以选择充值法定货币或其他数字资产。选择 合适的充值方式,并按照指引完成充值操作。

4. 购买TRX: 在Bitget平台上, 搜索并选择TRX交易对, 然后选择购买TRX的数量 和价格。确认交易信息后,点击交易按钮进行交易。

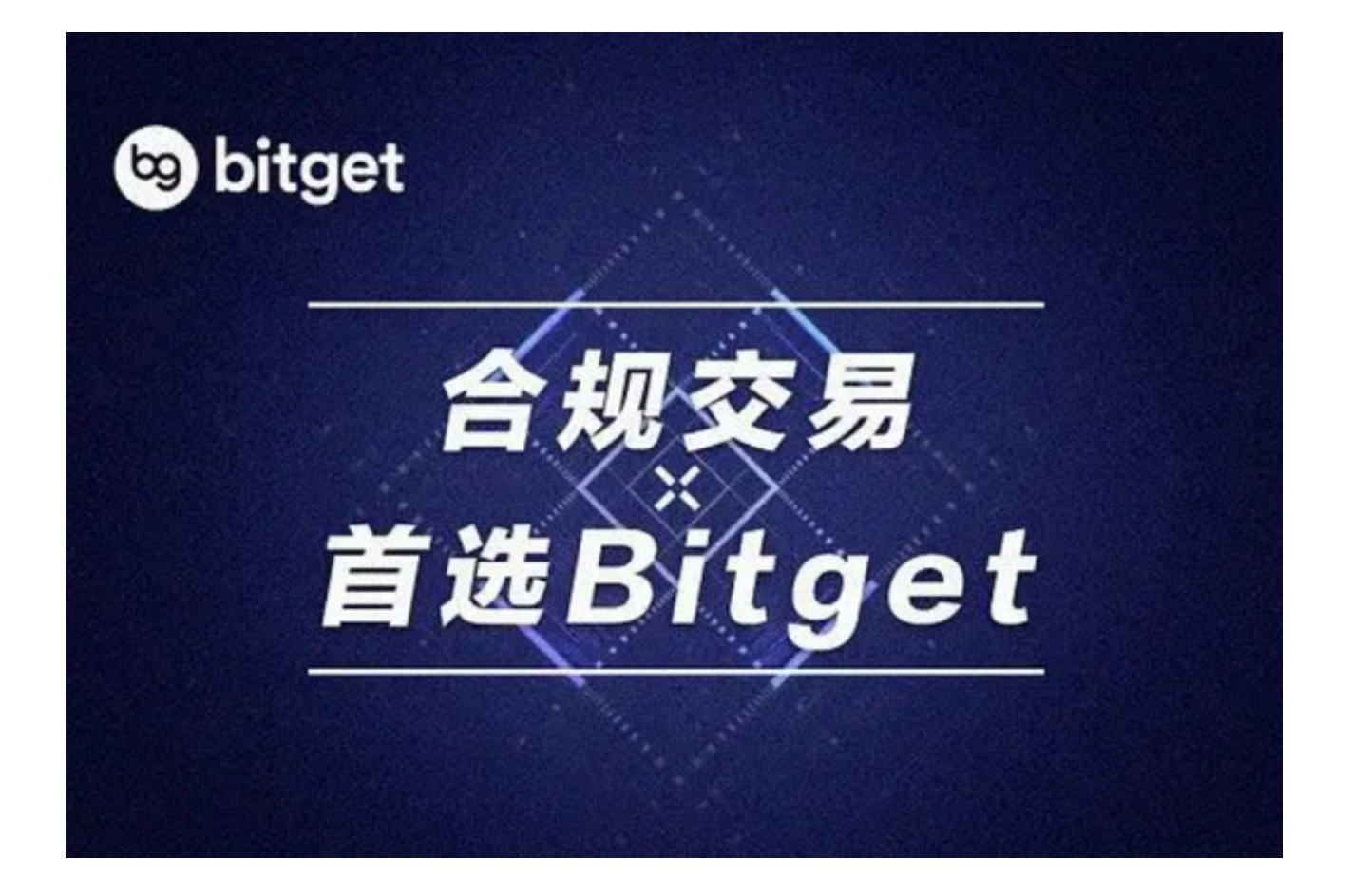

5. 安全存储TRX: 一旦购买成功,您可以选择将TRX存储在Bitget平台提供的数字 资产钱包中,或将其转移到其他安全的钱包中。

 Bitget作为一家安全可靠的加密货币交易平台,成功上榜TRX购买平台排行榜。通 过下载Bitget手机App并注册账号,用户可以方便地购买和交易TRX。Bitget平台 提供多种交易对、安全可靠的交易环境、用户友好的界面以及高效的交易执行,为 用户提供了优质的交易体验。无论是新手还是有经验的交易者,都可以在Bitget平 台上轻松进行TRX交易。